#### STACK ALLOCATION OF OBJECTS IN THE Cacao Virtual Machine

#### Institut für Computersprachen Technische Universtät Wien Austria

Peter Molnar Andreas Krall Florian Brandner

Peter Molnar is affiliated with Theobroma Systems Design und Consulting GmbH.

Andreas Krall (TU Wien) [Stack Allocation of Objects in the CacaoVM](#page-19-0) August 27, 2009 1/20

<span id="page-0-0"></span> $\Omega$ 

### **Overview**

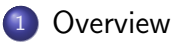

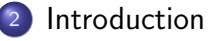

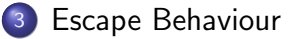

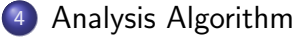

#### <sup>5</sup> [Empirical Evaluation](#page-13-0)

```
6 Conclusion and Further Work
```
<span id="page-1-0"></span> $QQ$ 

∋ » 一本 重 下

4 **D** F

## CACAO Virtual Machine

- **•** JIT-only research Java Virtual Machine
- ultra-fast basic compiler
- **•** higher optimizing compiler under development
- **•** recompilation with optimizations
- on-stack replacement
- **•** deoptimization when assumptions become invalid

<span id="page-2-0"></span> $\Omega$ 

# Memory Management

- object allocation
- garbage collection
- **•** stack allocation more efficient
- **o** scalar replacement

 $QQ$ 

正々 メラメ

4 D F

# Potential of Stack Allocation

- instrumentation by JIT compiler
- dynamic not static evaluation
- grouping of objects into regions global (heap), local (thread), stack (number of frames)
- only executed path are taken into account

<span id="page-4-0"></span> $QQQ$ 

#### Escape States

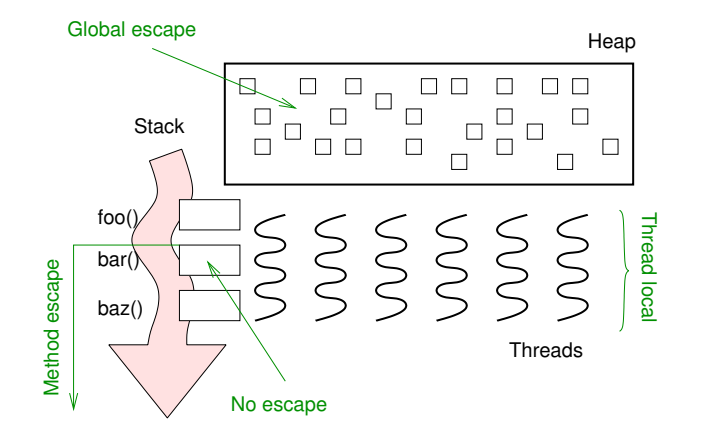

画

B  $\,$  $\mathcal{A}$ 

4 D F

a.  $\rightarrow$   $299$ 

## Thread Local Objects

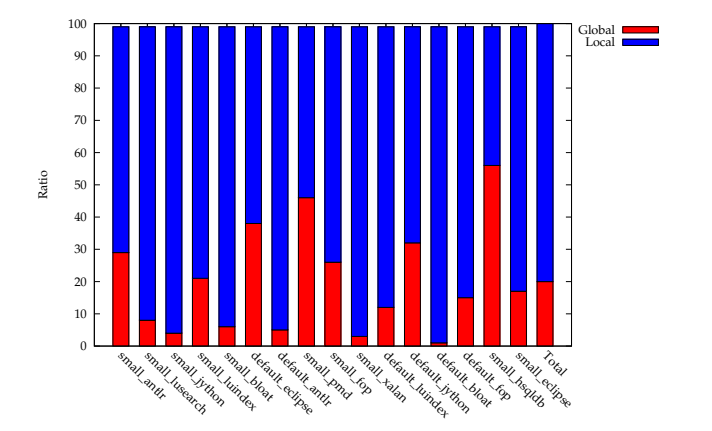

 $\equiv$ 

 $299$ 

 $\left\{ \begin{array}{ccc} 1 & 0 & 0 \\ 0 & 1 & 0 \end{array} \right.$ 

Escape Behaviour

## Depth of Objects passed towards Caller

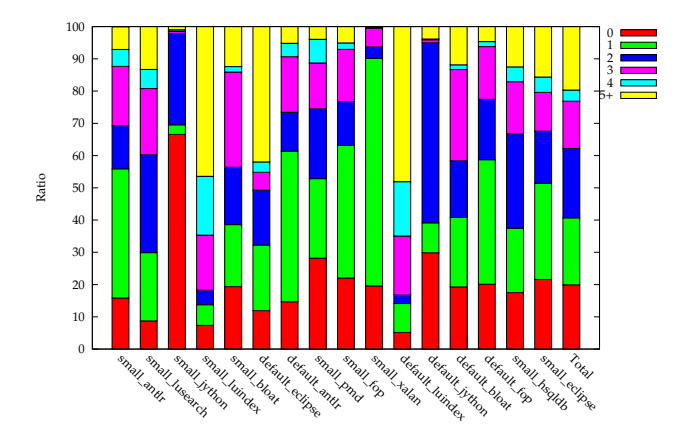

Andreas Krall (TU Wien) [Stack Allocation of Objects in the CacaoVM](#page-0-0) August 27, 2009 8 / 20

- 3

K ロ ⊁ K 個 ≯ K 君 ⊁ K 君 ≯

 $QQ$ 

Escape Behaviour

## Depth of Objects passed towards Callee

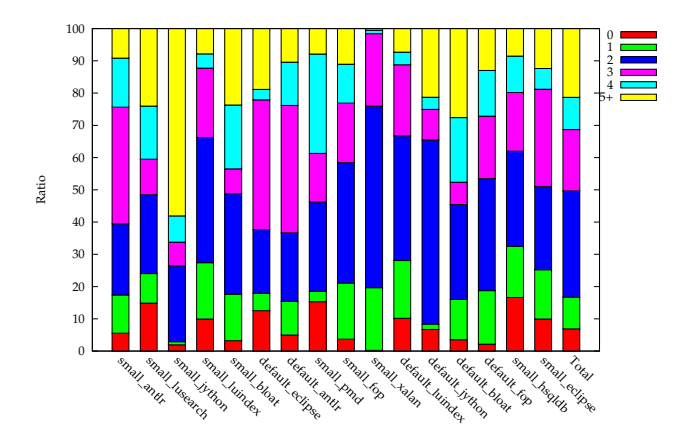

Andreas Krall (TU Wien) [Stack Allocation of Objects in the CacaoVM](#page-0-0) August 27, 2009 9 / 20

イロト イ押ト イヨト イヨト

 $QQ$ 

 $\equiv$ 

# Analyis Algorithm

- factored control graph
- static single assignment form
- **•** loop analysis
- **e** native functions

4 D F

 $\mathbf{A} \oplus \mathbf{B}$   $\mathbf{A} \oplus \mathbf{B}$   $\mathbf{A} \oplus \mathbf{B}$ 

画

<span id="page-9-0"></span> $\Omega$ 

### Escape State

- ESCAPE\_NONE: the object is accessible only from its creating method.
- ESCAPE METHOD: the object escapes its creating method, but does not escape the creating thread.
- ESCAPE METHOD RETURN: the object escapes its creating method via a return to the caller.
- ESCAPE GLOBAL: the object escapes its creating method and its creating thread.

 $QQ$ 

# Analysis Details

- Steensgard style analysis
- **•** flow insensitive
- o intraprocedural analysis
- o interprocedural analysis

 $QQ$ 

 $\sim$  $\rightarrow$   $\equiv$   $\rightarrow$ 

 $\rightarrow$ ÷

4 D F

## Native Methods

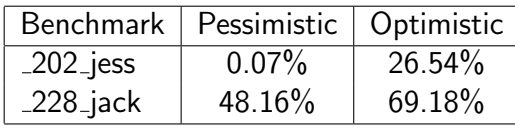

#### SpecJCM98

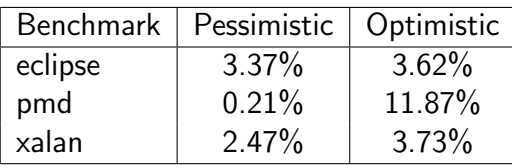

dacapo

画

 $2990$ 

イロト イ部 トイヨ トイヨト

<span id="page-13-0"></span>Empirical Evaluation

# Ratio Stack Allocated Objects SpecJVM98

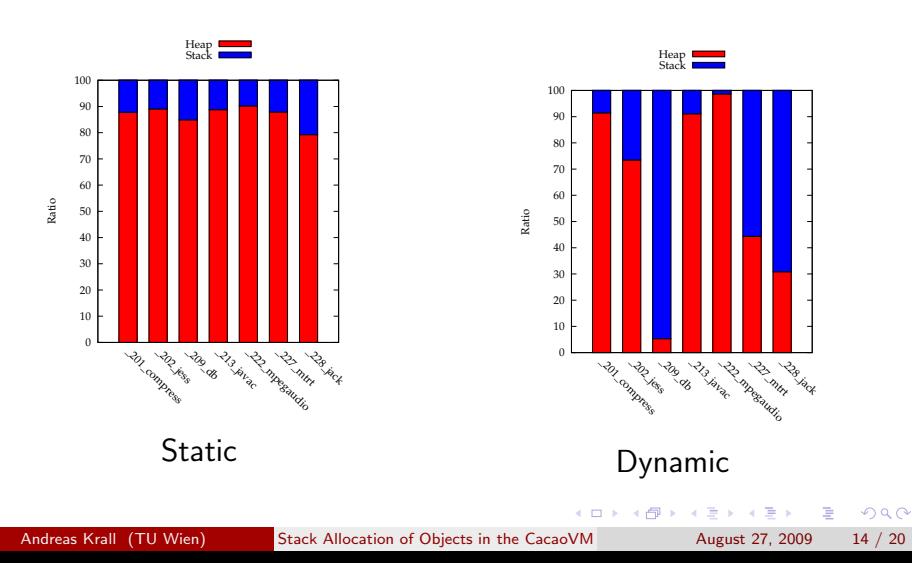

Empirical Evaluation

## Ratio Stack Allocated Objects dacapo

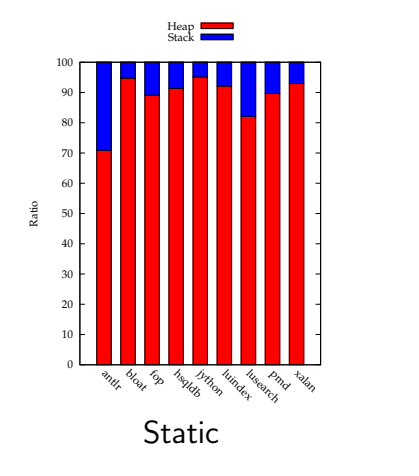

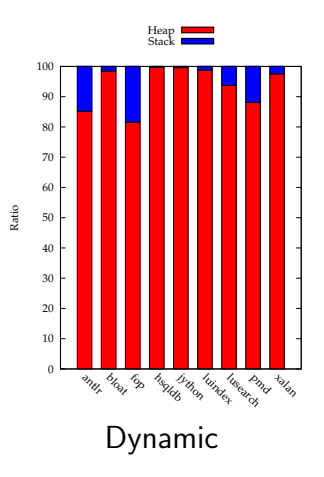

**∢ ⊡** 

э  $\sim$  $\rightarrow$  画

 $299$ 

# Effectiveness SpecJVM98

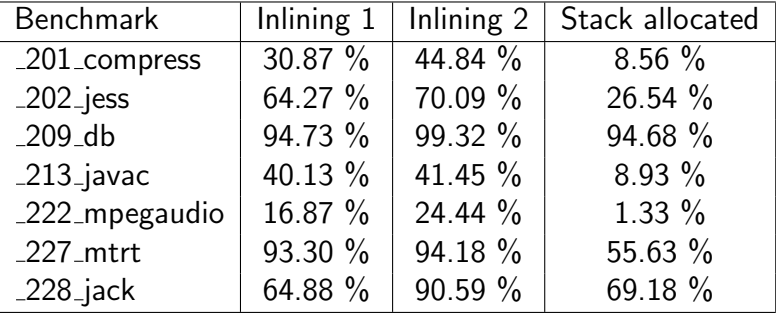

 $\left\{ \begin{array}{ccc} 1 & 0 & 0 \\ 0 & 1 & 0 \end{array} \right.$ 

 $2990$ 

造

# Effectiveness dacapo

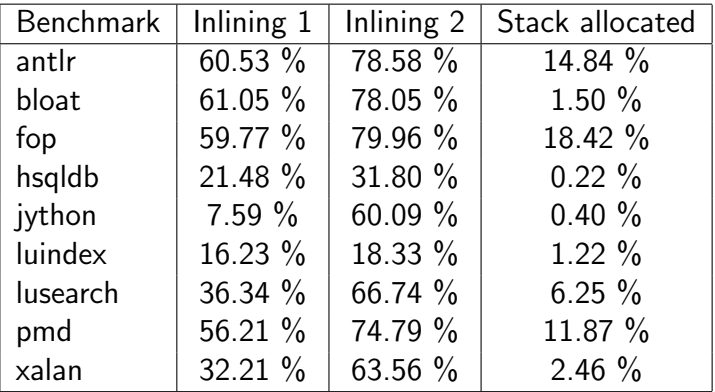

 $\left\{ \begin{array}{ccc} 1 & 0 & 0 \\ 0 & 1 & 0 \end{array} \right.$ 

重

## Execution Times SpecJVM98

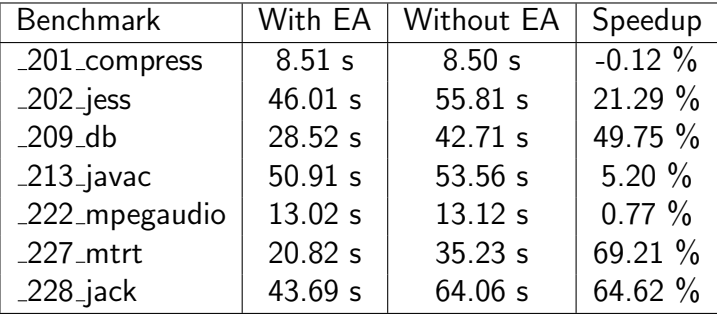

一番

イロト イ部 トイヨ トイヨト

 $-990$ 

# Execution Times dacapo

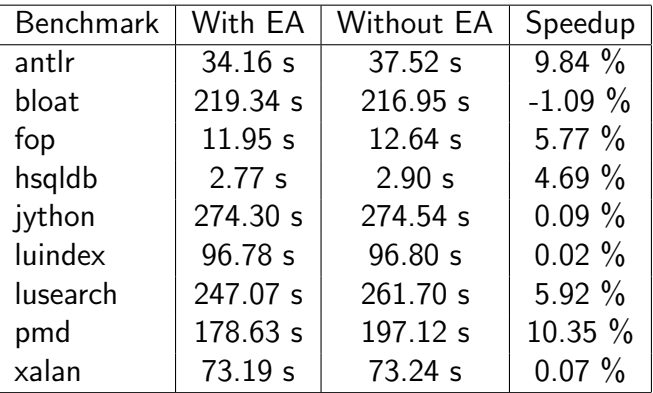

イロト イ母 トイヨ トイヨト

造

# Conclusion

- stack allocation is very effective in reducing cost of memory management
- CacaoVM dedects up 95% of potentially stack allocatable objects
- CacaoVM gets speedups up to  $69\%$
- **•** further evaluate more precise analysis algorithms

<span id="page-19-0"></span> $QQQ$